## **django model count**

[django](http://jace.link/tag/django?do=showtag&tag=django), [model](http://jace.link/tag/model?do=showtag&tag=model), [count](http://jace.link/tag/count?do=showtag&tag=count)

```
start date = timezone.now() - datetime.timedelta(days=day)
query_set =History.objects.filter(target=TARGET_SEARCH).filter(datetime_gte=start_date
).values(
     'target_id').annotate(
    count=Count('target id'),
     search=F('target_id')
).order_by('-count').values('count', 'search')
```
## **Plugin Backlinks:**

From: <http://jace.link/>- **Various Ways**

Permanent link: **<http://jace.link/open/django-model-count>**

Last update: **2020/06/18 05:45**

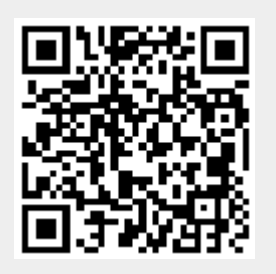